Objective-Cを使ってみる

# 4.1 広松 悠介

# 平成 16年11月1日

#### $\mathbf{1}$ Objective-C  $\geq$   $\&$   $\&$

Objective C は C 言語に Smalltalk 風のオブジェクト指向の機能を拡張した言語です。C++が C 言語とほぼ変 わらない速度が出るように設計されたのに対して、Objective-C はオブジェクト指向しやすいように設計された言 語といえるでしょう。ただ、C++の方が明らかにメジャーなのですが…

 $C++$ の方がメジャーな今、Objective-C をやる意味は、Smalltalk 風のオブジェクト指向がどんなものかを理解 したり、MacOS X の Cocoa 環境や gnu の Window Maker で開発を行うために利用したりするくらいです。

#### $1.1$ Objective-C のコンパイル環境

Objective C のヘッダの拡張子は.h、ソースの拡張子は.m です。 Objective C のソースコードは gcc でコンパイ ルできるので、コンパイル用の環境を整えるだけなら無料でできます。

### Objective-Cのクラス  $\overline{2}$

# クラスの宣言

**@interface Disk : Round** 

クラスの宣言は、 @interface で始まり、 @end で終わります。 " @interface クラス名 : 親クラス" と書いた後の { } の中にメンバ変数を宣言し、}から @end までの間に、メンバ関数を宣言します。 具体的には、

//Round クラスを基底クラスとするクラス Disk の宣言

 $\left\{ \right.$ メンバ変数の宣言 int diskWeight; int diskThickness;  $\mathbf{H}$ メンバ関数の宣言 //int 型の引数を1つ受け取るメンバ関数 setName:の宣言

-(void)setWeight:(int)weight;

//int, int, id型の引数を受けとり、 //id型の返値を返すメンバ関数 init: withThickness name:の宣言。 -(void)init: (int)weight withThickness: (int)thickness;

//返値が int 型であるクラス関数 diskCount の宣言

+(int)dishCount; **@end** 

## 2.1.1 注意事項

Objective-C では多重継承ができません。また、基底クラスはインスタンスの生成などの重要な関数を定義しな ければならず、その実装は複雑です。MacOS X の Cocoa 環境の場合、API に基底クラスとして NSObject が定 義されているので、よほどのことでない限り、クラスは NSObject を継承して定義した方がいいです。

## 関数の定義

クラスのメンバ関数の定義は @implementation から @end の間で行います。実は、クラス宣言を行った時に宣言 していなかったメンバ関数を定義することもできてしまいます。そのような関数は見た目存在しないだけで、実際 には外側からでも呼び出すことができます。

```
//クラス Disk の関数定義
@implementation Disk
```

```
ヘッダで宣言していた関数の実装
-(void)setWeight:(int)weight
\mathcal{L}diskWeight = weight;\mathbf{L}-(void)init:(int)weight withThickness:(int)thickness
\left\{ \right.diskWeight = weight;diskThickness = thickness;
DISK_COUNT++;
\mathbf{H}+(int)dishCount
\left\{ \right.return DISK_COUNT;
\mathbf{R}ヘッダで宣言されていない関数の実装-(void)play
\left\{ \right.\ddotsc\mathbf{r}Qend
```
## 2.3 クラスの型

全てのクラスインスタンスは、クラスのポインタとして扱えるほかにも、 型として扱うことができます。つ まり、 型にはあらゆるクラスのインスタンスを格納することができるのです。基本的に、クラスのインスタン スは id 型として扱った方が楽です。

```
Disk* dish;
Ball* ball;
id object;
\ddotsc//Dishクラスのインスタンスを受け取る
dist = GetDist():
//Ball クラスのインスタンスを受け取る
ball = GetBall();object = dish; //OKダメ
ball = dish;object = ball; //OK
dish = ball; //\overrightarrow{y}
```
2.4 メンバ関数呼び出し

Objective-C のメンバ関数の呼び出しは、 [ インスタンス 関数 ] と書きます。関数の呼び出しは、インスタンス には見かけ上 (実際にも)存在しない関数でも呼ぶことができてしまいます。もしメンバ関数が存在するのなら、そ の関数を呼びだしますし、存在しなければ例外を出します。これと同時に、全てのクラスインスタンスは 型とし て扱えるため、Objective-C では、継承元が同じでないクラスであっても、実装されているメンバ関数名が同じ であれば、正常に関数呼び出しが行える のです。

id dish;

```
\mathbf{r}メンバ関数の呼び出し
[dish init:12 withThickness:3];
//クラス関数の呼び出し
[Dish dishCount];
```
に対してメンバ関数を呼び出すことで、メンバ関数を呼び出している最中に、さらに自分のメンバ関数を呼 び出せます。

-(void)init: (int)weight withThickness: (int)thickness

```
\left\{ \right.
```

```
diskThickness = thickness;//自分のメンバ関数を呼び出す
[self setWeight:weight];
```

```
\mathbf{H}
```
# 関数のオーバーライド

親クラスで定義していた関数と同じ名前の関数を子クラスでも定義すると、親の関数は隠ぺいされて呼び出さ れなくなってしまいます。ただし、子クラスのメンバ関数内で に対してメンバ関数を呼び出せば、親の関数 を呼び出すことができます。

```
@implementation Cup
\ddot{\phantom{a}}-(void) override\left\{ \right.... //このクラスでの処理
  [super override]; //親の override 関数も呼び出す
\mathbf{1}\mathbf{A}Qend
```
## 2.6 クラスインスタンスの使い方

特定のクラスのインスタンス生成は、生成用のクラス関数を呼び出すことで行います。 MacOS X の Cocoa 環 境なら、NSObject クラスにある alloc 関数がインスタンスを生成するための関数です。 例えば、 クラスのインスタンスを生成したい場合、以下のように書きます。

## id disk =  $[Disk \text{ alloc}];$

Objective-C の場合、インスタンス生成時に呼ばれる関数 (コンストラクタ) は存在しません。なので、生成して から別の関数で初期化を行う必要があります。

## 2.7 その他の機能

Objective-C に搭載されているオブジェクト指向の機能はまだまだあるのですが、基本的な機能はこれまであげ た程度です。その他の機能には以下のようなものがあります。

### 2.7.1 プロトコル

クラスが準拠しなければならないメンバ関数の宣言で、 Java でいう interface、 C++でいう仮想クラスです。し かし、Objective-C では、どんなクラスも id 型として扱えて、あらゆるメンバ関数を (動くかどうかはともかく) 呼び出せるので、ほとんど形式的な機能です。

### 2.7.2 セレクタ

呼び出すメンバ関数名を格納する型で、これのさす名前のメンバ関数を呼び出すこともできます。関数へのポ インタと似ているのですが、あくまでこの型は『メンバ関数名』を格納しているのです。そのため、名前が同じで 実装が異なる関数を持つインスタンスどうしで、同じセレクタを使ってメンバ関数を呼び出すと、別の処理にな るわけです。

### 2.7.3 カテゴリ

普通、クラスの機能を拡張しようと思ったら、クラスを継承して新たに実装を記述するわけですが、カテゴリ の機能を使うと、メンバ関数だけなら既存のクラスに追加することができます。もちろん、そのクラスの子クラ スにも影響は及びます。ただし、拡張しようとしたクラスに既に同名の関数が定義されていた場合、カテゴリの 方が優先されて、しかも元の関数は呼び出せなくなってしまいます。

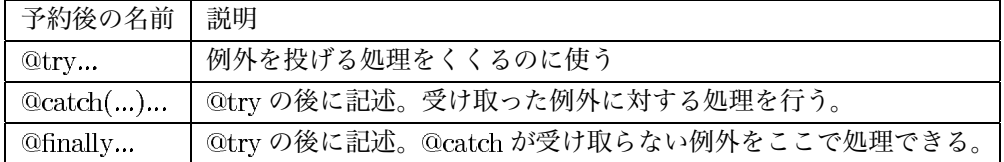

Cup  $*$ cup = [[Cup alloc] init];

```
Otry{
```

```
[cup film];
\mathbf{1}@catch(NSException *exception){
 //NSExeption クラスが例外で返ってきた時は例外ログを表示
 NSLog(@"main: Caught %@: %@",
    [exception name], [exception reason]);
\mathbf{L}//その他の例外であった場合、cupを破棄する以外は何もしない
@finally{
  [cup release];
\mathcal{L}
```
### 図 1: 例外処理の例

#### クラス以外の拡張機能 3

Objective-C には、オブジェクト指向をサポートするための機能の他にも、いくつか機能が追加されています。

#### 3.1 ファイルのインクルード

C言語では、ファイルは#include でインクルードしていたのですが、Objective-C には、ファイルのインクルー ドに#import も使えます。使い方は#include と同じです。#import を使ってインクルードしたファイルは、以降 に#import でインクルードしようとしても、読み込みません。なので、わざわざヘッダファイルを書く時、わざ わざマクロで囲う必要がないわけです。

## 3.2 BOOL型

Objective C では、BOOL 型が定義されています。この型は、真 (YES=1) か偽 (NO=0) のみを値として持つも のです。C++にも、bool 型という、同じような機能を持つ型が定義されています。

## 3.3 例外処理

何かしら、思わぬエラーが発生した時、それを上のレベルに知らせ、エラー時の処理を行ってもらうための機 能で、 にも、同じような機能があります。普通にプログラムを書いている限り、お世話になることは少ない でしょう。

```
-(void)criticalMethod
\mathbf{f}このオブジェクトのクリティカルな部分へのアクセスは
 このスレッドだけであることを保証する
 @synchronized(self) {
   クリティカルな処理
   \sim \sim\mathcal{L}\mathbf{F}
```
図 2: synchronized の例

# 3.4 スレッドの同期

Objective-C には複数のスレッドと同期をとるための機能 @synchronized があります。 @synchronized の {} に 囲われた処理は、()内に書いた id 型などの変数を他のスレッドの @synchronized が扱っていない時のみ実行でき ます。

#### C++と Objective-C の両用  $3.5$

gcc は、拡張子が.mm のファイルは C++と Objective-C の両方の機能を使っているものとしてコンパイルしま す。なので、 $C++$ と Objective-C の両方を同時に使うことができるのです。ただし、 $C++$ のクラスと Objective-C のクラスは互換性がないので、互いに継承ができないなどの制約があります。C++に比べ、Objective-C は動作 が遅いので、速度が欲しい部分を C++、その他の部分を Objective-C というように、うまく使いこなしていくべ きでしょう。